## SAP ABAP table IHC\_DB\_CMSTATUS {Cash Management: Status of Individual Items}

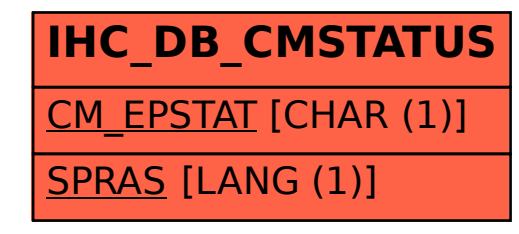